## Programowanie strukturalne - wykład 7 i 8

<span id="page-1-0"></span>[Napisy \(łańcuchy znakówe\)](#page-1-0)

Napis - ciąg składający się z conajmniej jednego znaku.

Znaki cudzysłowu nie są częścią łańcucha.

Język C nie posiada typu string/łańcuchowego. Wszystkie napisy traktowane są jako tablice typu char. Ostatnim znakiem w tablicy jest znak \0.

### Znak a napis

```
#include <stdio.h>
#include <stdlib.h>
int main()
{
    char a = 'q';
    char b[] = "q";
    return 0;
}
```
srtlen a sizeof

```
#include <stdio.h>
#include <stdlib.h>
#include <string.h>
int main()
{
    char nap1[] = "Hello World";
    char nap2[50] = "Hello World";
    printf("%Iu\n",sizeof nap1);
    printf("%Iu\n",strlen(nap1));
    printf("%Iu\n",sizeof nap2);
    printf("%Iu\n",strlen(nap2));
    return 0;
```
**}**

Tablica a wskaźnik

```
#include <stdio.h>
#define NAPIS "jakiś tekst"
int main()
{
    char tab[] = NAPIS;
    const char *wsk = NAPIS;
    printf("adres napisu %p\n", "jakiś tekst");
    printf("adres tab: %p\n", tab);
    printf("adres wsk: %p\n", wsk);
    printf("adres NAPIS-u: %p\n", NAPIS);
    return 0;
```
**}**

```
#include <stdio.h>
int main()
{
    char nap1[] = "absddfvjskjf";
    char *nap2 = "oijefj";
    nap1[4] = 'M';
    *(nap1 + 7) = 'M';
    nap2[2]='3'; // czy to zawsze możliwe?
    return 0;
}
```
# Kopiowanie napisu

```
#include <stdio.h>
int main()
{
    char * napis = "ab6sWR";
    char * kopia;
    kopia=napis;
    printf("%s\n",napis);
    printf("%p\n",napis);
    printf("%p\n",&napis);
    printf("%s\n",kopia);
    printf("%p\n",kopia);
    printf("%p\n",&kopia);
    return 0;
```
**}**

czy można to zrobić notacją tablicową?

## Wczytywanie napisów

#### ▶ scanf

<https://pl.wikibooks.org/wiki/C/scanf>

<https://en.cppreference.com/w/c/io/fscanf>

▶ gets

<https://pl.wikibooks.org/wiki/C/gets>

<https://en.cppreference.com/w/c/io/gets>

#### $\blacktriangleright$  fgets

<https://pl.wikibooks.org/wiki/C/fgets> <https://en.cppreference.com/w/c/io/fgets>

```
Wskaźnik czy tablica?
#include <stdio.h>
int main()
{
    char * slowo;
    scanf("%s",slowo);
    printf("%s\n",slowo);
    return 0;
}
```

```
#include <stdio.h>
int main()
{
    char slowo[20];
    scanf("%s",slowo);
    printf("%s\n",slowo);
    return 0;
}
```

```
#include <stdio.h>
int main()
{
    char slowo[5];
    gets(slowo);
    printf("%s\n",slowo);
    puts(slowo);
    return 0;
}
```
▶ wpisz różnej długości napisy (niektóre ze spacjami)

```
#include <stdio.h>
int main()
{
    char slowo[5];
    gets_s(slowo, 4*sizeof(char));
    printf("%s\n", slowo);
    puts(slowo);
    return 0;
}
```
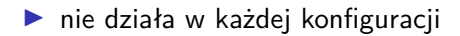

```
#include <stdio.h>
int main()
{
    char slowo[5];
    fgets(slowo,5,stdin);
    printf("%s\n",slowo);
    puts(slowo);
    fputs(slowo,stdout);
    return 0;
}
```
### Różnice?

- ▶ scanf do znaku niedrukowanego, reszta do końca linii
- ▶ gets mało bezpieczna przy przepełnieniu
- ▶ fgets dodaje koniec linii na końcu napisu

# Wyświetlanie napisów

### ▶ printf

<https://pl.wikibooks.org/wiki/C/printf>

<https://en.cppreference.com/w/c/io/fprintf>

▶ puts

<https://pl.wikibooks.org/wiki/C/puts>

<https://en.cppreference.com/w/c/io/puts>

### ▶ fputs

<https://pl.wikibooks.org/wiki/C/fputs> <https://en.cppreference.com/w/c/io/fputs>

```
#include <stdio.h>
int main()
{
    char tekst1[]="abc";
    char tekst2[]= {'a','b','c'};
    char tekst3[]="xyz";
    puts(tekst1);
    puts(tekst2);
    puts(tekst3);
    return 0;
}
```

```
#include <stdio.h>
int main()
{
    char tekst1[]="abc";
    char tekst2[]= {'a','b','c'};
    char tekst3[]="xyz";
    fputs(tekst1,stdout);
    fputs(tekst2,stdout);
    fputs(tekst3,stdout);
    return 0;
}
```

```
#include <stdio.h>
int main()
{
    char tekst1[]="abc";
    char tekst2[]= {'a','b','c'};
    char tekst3[]="xyz";
    printf("%s",tekst1);
    printf("%s",tekst2);
    printf("%s",tekst3);
    return 0;
}
```

```
#include <stdio.h>
#include <stdlib.h>
int main()
{
    char buffer[20];
    int a=5;
    int b=7;
    sprintf(buffer,"%5d+%5d=%5d",a,b,a+b);
    printf("%s",buffer);
    return 0;
}
```

```
#include <stdio.h>
#include <stdlib.h>
int main()
{
    char buffer[20];
    int a=5;
    int b=7;
    snprintf(buffer,20*sizeof(char),"%5d+%5d=%5d",a,b,a+b);
    printf("%s",buffer);
    return 0;
}
```
# Formaty

```
https:
```

```
//gist.github.com/pjastr/100599c74e34cd814f671daccd0668b0
```
[https:](https://gist.github.com/pjastr/37e259e243a7b9d26e9c45d528c84c02)

```
//gist.github.com/pjastr/37e259e243a7b9d26e9c45d528c84c02
```
[https:](https://gist.github.com/pjastr/8c059084a44781c9407ee6ab0a3c5ef3)

[//gist.github.com/pjastr/8c059084a44781c9407ee6ab0a3c5ef3](https://gist.github.com/pjastr/8c059084a44781c9407ee6ab0a3c5ef3)

[https:](https://gist.github.com/pjastr/1285dbb398d7cfed9d372b7ed292d599)

```
//gist.github.com/pjastr/1285dbb398d7cfed9d372b7ed292d599
```
[https:](https://gist.github.com/pjastr/f59613feebb3900634cbe41658ae2be7)

```
//gist.github.com/pjastr/f59613feebb3900634cbe41658ae2be7
```
### Typ wchar t

[https://en.wikibooks.org/wiki/C\\_Programming/wchar.h](https://en.wikibooks.org/wiki/C_Programming/wchar.h) [https://en.cppreference.com/w/c/language/string\\_literal](https://en.cppreference.com/w/c/language/string_literal)

```
#include <stdio.h>
#include <stdlib.h>
#include <wchar.h>
int main()
{
    wchar_t buffer[20];
    fgetws(buffer,20,stdin);
    fputws(buffer,stdout);
    return 0;
}
```

```
Polskie znaki?
```

```
#include <stdio.h>
#include <stdlib.h>
#include <wchar.h>
#include <locale.h>
int main()
{
    setlocale(LC_ALL,"");
    wchar_t buffer[20];
    fgetws(buffer,20,stdin);
    fputws(buffer,stdout);
    return 0;
```
**}**

```
#include <stdio.h>
#include <stdlib.h>
#include <wchar.h>
int main()
{
    wchar_t buffer[20];
    wscanf(L"%s",buffer);
    wprintf(L"%s",buffer);
    return 0;
}
```

```
#include <stdio.h>
#include <stdlib.h>
#include <wchar.h>
int main()
{
    wchar_t buffer[20];
    int a=3;
    int b=4;
    swprintf(buffer,20*sizeof(wchar_t),L"%d+%d=%d",a,b,a+b);
    wprintf(L"%s",buffer); // na linuxie %ls
    return 0;
}
```
# Napisy a funkcje

```
int dlugosc(char*napis)
{
    int temp=0;
    while(*(napis++))
    {
        temp++;
    }
    return temp;
}
```

```
int dlugosc2(char napis[])
{
    int temp=0;
    for(int i=0;napis[i]!='\0';i++)
    {
        temp++;
    }
    return temp;
}
```

```
czy to możliwe?
void foo(const char*napis)
{
    *napis='a';
}
```

```
#include <stdio.h>
#include <stdlib.h>
char* foo()
{
    return "abc";
}
int main()
{
    printf("%s\n",foo());
    return 0;
}
```

```
#include <stdio.h>
#include <stdlib.h>
char* foo()
{
    char * temp=(char*)malloc(sizeof(char)*10);
    temp[0]='w';
    temp[1]='$';
    temp[2]='a';
    temp[3]='\0';
    return temp;
}
int main()
{
    printf("%s\n",foo());
    return 0;
}
```

```
Tak nie robimy (!)
#include <stdio.h>
#include <stdlib.h>
char* foo()
{
    char temp[10];
    temp[0]='w';
    temp[1]='$';
    temp[2]='a';
    temp[3]='\0';
    return temp;
}
int main()
{
    printf("%s\n",foo());
    return 0;
}
```
### Podsumowanie

```
#include <stdio.h>
#include <stdlib.h>
int main()
{
    char tekst1[10]="abcde";
    printf("%Iu\n",sizeof(tekst1));
    printf("%p\n",tekst1);
    printf("%p\n",&tekst1);
    //tekst1="eee";
    //tekst1++;
    tekst1[2]='R';
    printf("%s\n",tekst1);
    return 0;
}
```

```
#include <stdio.h>
#include <stdlib.h>
int main()
{
    char *tekst2="abcde";
    printf("%Iu\n",sizeof(tekst2));
    printf("%p\n",tekst2);
    printf("%p\n",&tekst2);
    tekst2="WERT";
    printf("%s\n",tekst2);
    tekst2++;
    //tekst2[2]='R';
    printf("%s\n",tekst2);
    return 0;
}
```
### Funckje znakowe i łańuchowe

<https://en.cppreference.com/w/c/string/byte> <https://en.cppreference.com/w/c/string/wide>

# **Bibliografia**

#### ▶ [https:](https://pl.wikipedia.org/wiki/Pami%C4%99%C4%87_wirtualna)

[//pl.wikipedia.org/wiki/Pami%C4%99%C4%87\\_wirtualna](https://pl.wikipedia.org/wiki/Pami%C4%99%C4%87_wirtualna) , dostęp online 30.03.2020.

▶ Stephen Prata, Jezyk C. Szkoła programowania. Wydanie VI, Wyd. Helion, 2016.